# **ИНФОРМАТИКАЛ**

# **6. Компьютерные сети**

#### 6.1. Основы компьютерных сетей **6.2. Адресация в компьютерных сетях и Интернете**

6.3. Службы сети Интернет, коммерция и право

### 6.2. Адресация в компьютерных сетях и Интернете

- ❑ **Стек протоколов TCP/IP;**
- ❑ **Модель OSI;**
- ❑ **IP-адресация. IPv4, IPv6;**
- ❑ **Маска сети;**
- ❑ **«Серые адреса» Интернет;**
- ❑**Задачи.**

# Стек протоколов TCP/IP

**Стек протоколов TCP/IP** сетевая модель передачи данных, представленных в цифровом виде.

**Основное предназначение:**  описывает способ передачи данных от источника информации к получателю.

Источник информации Приемник информации

# Стек протоколов TCP/IP

**TCP** (*Transfer Control Protocol*) – протокол управления передачей данных, представляемых отдельными сегментами.

**IP** (*Internet Protocol*) – межсетевой протокол, представляющий данные в виде пакетов.

# TCP/IP и модель OSI

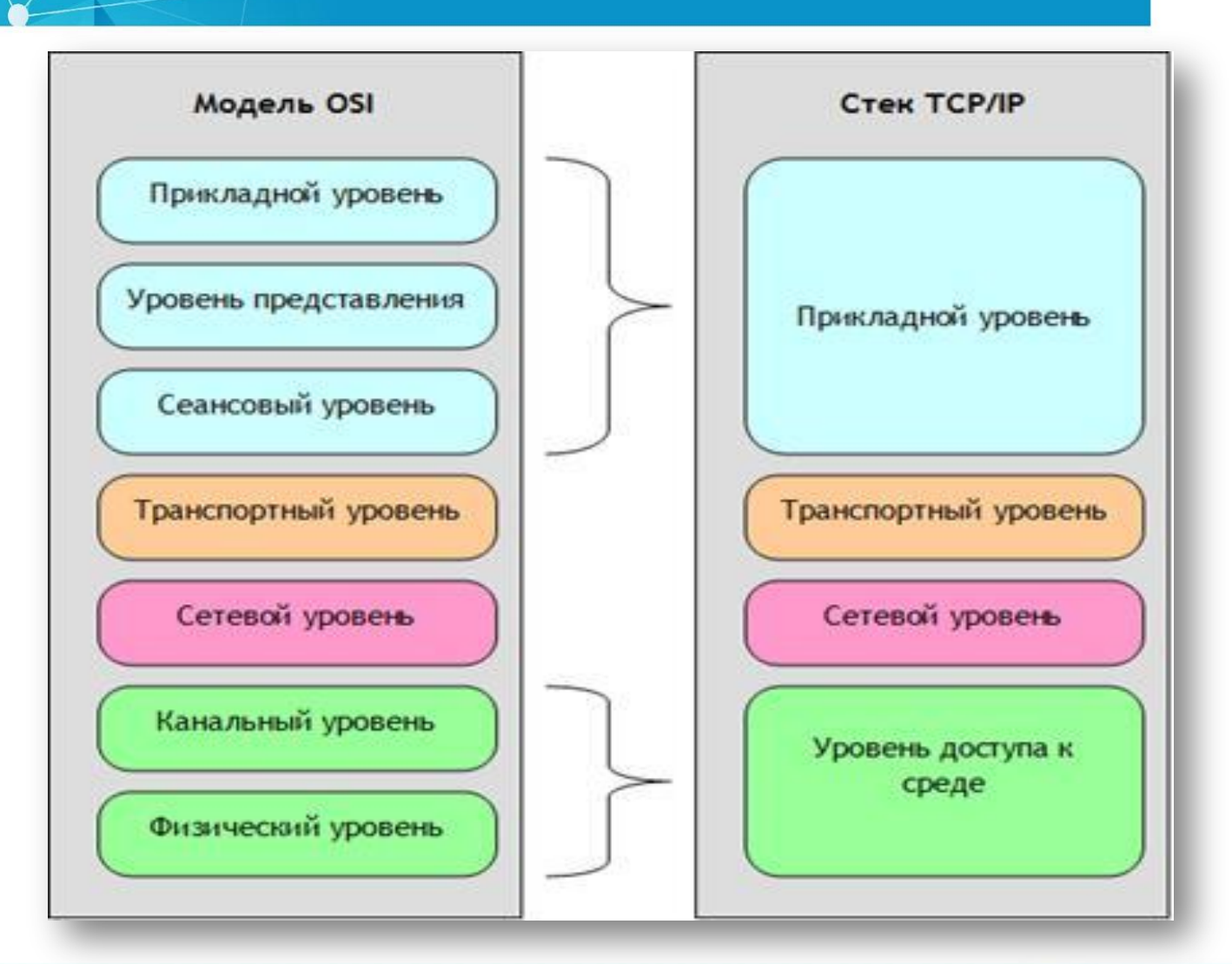

# Стек протоколов TCP/IP

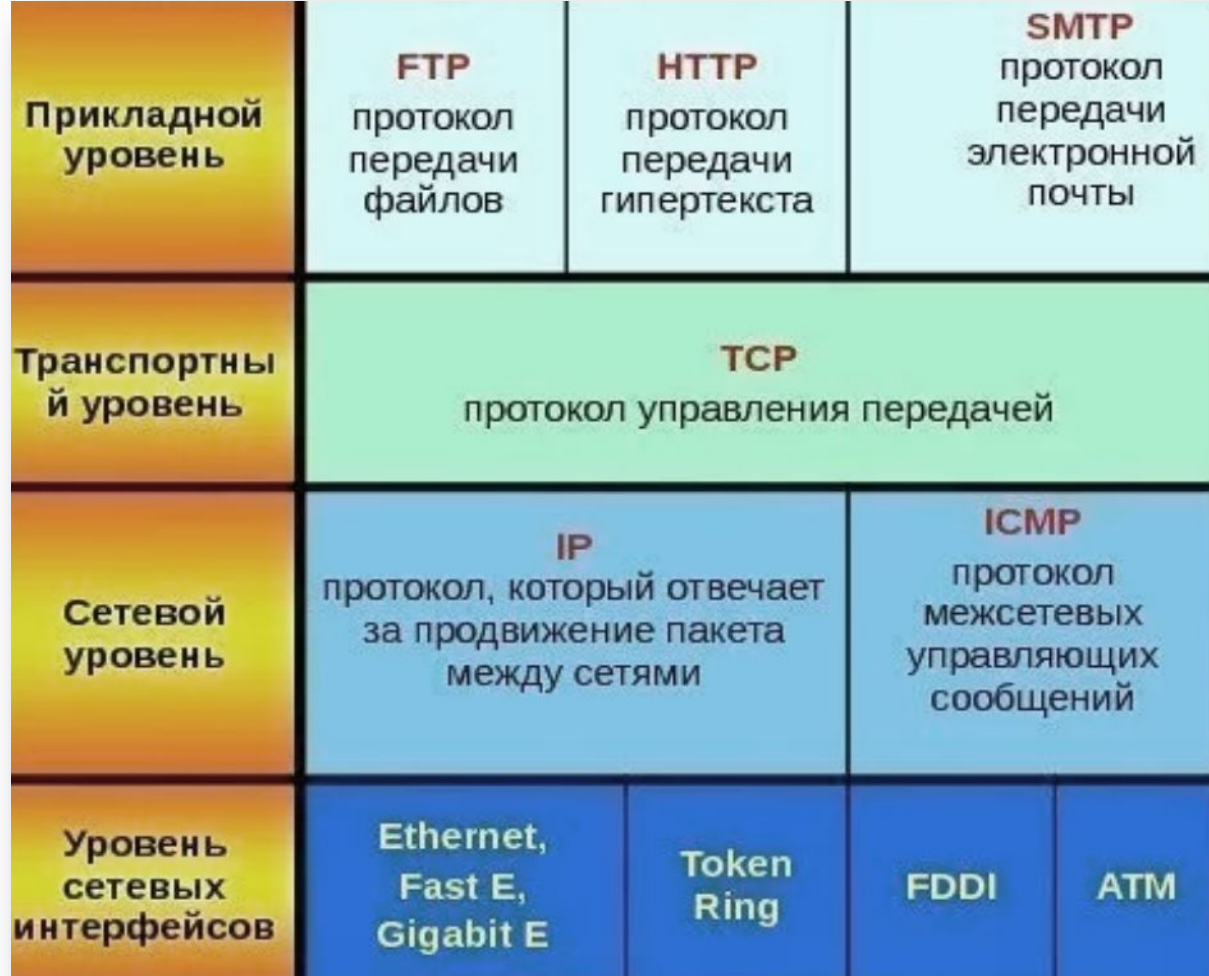

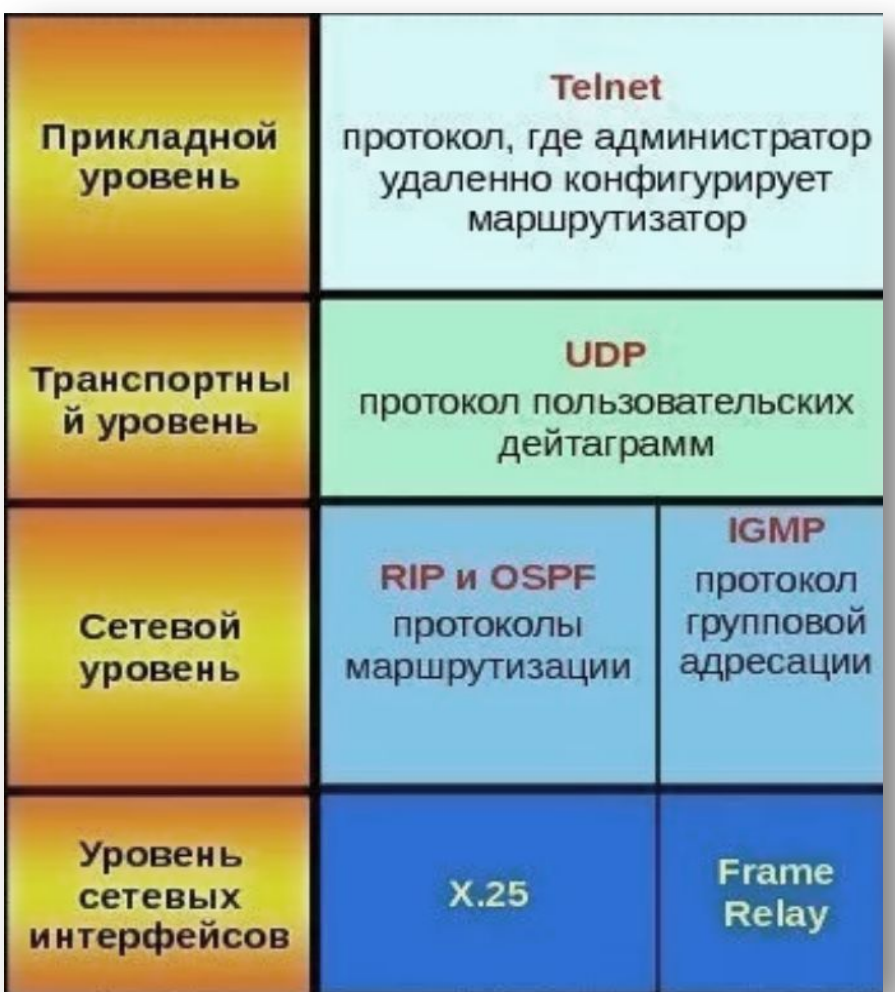

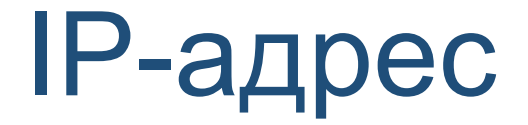

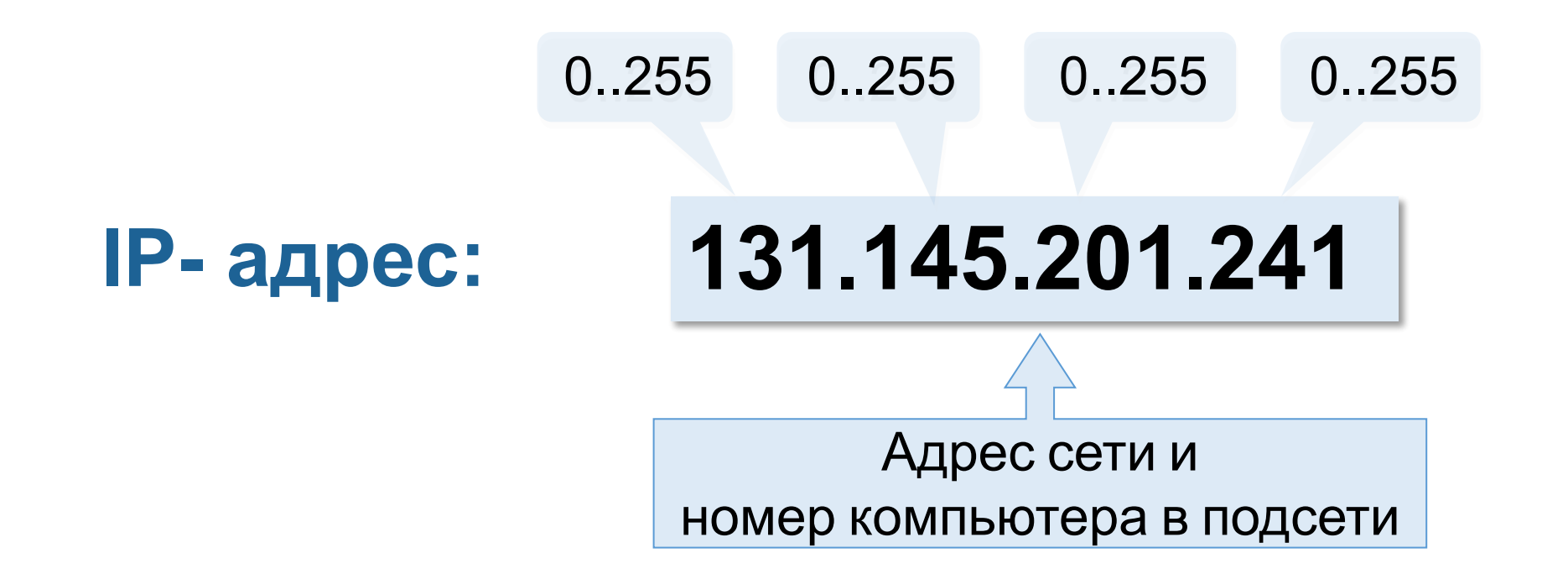

### IP v4

#### $2^332 =$

#### $= 256*256*256*256 =$

#### = 4 294 967 296 узлов

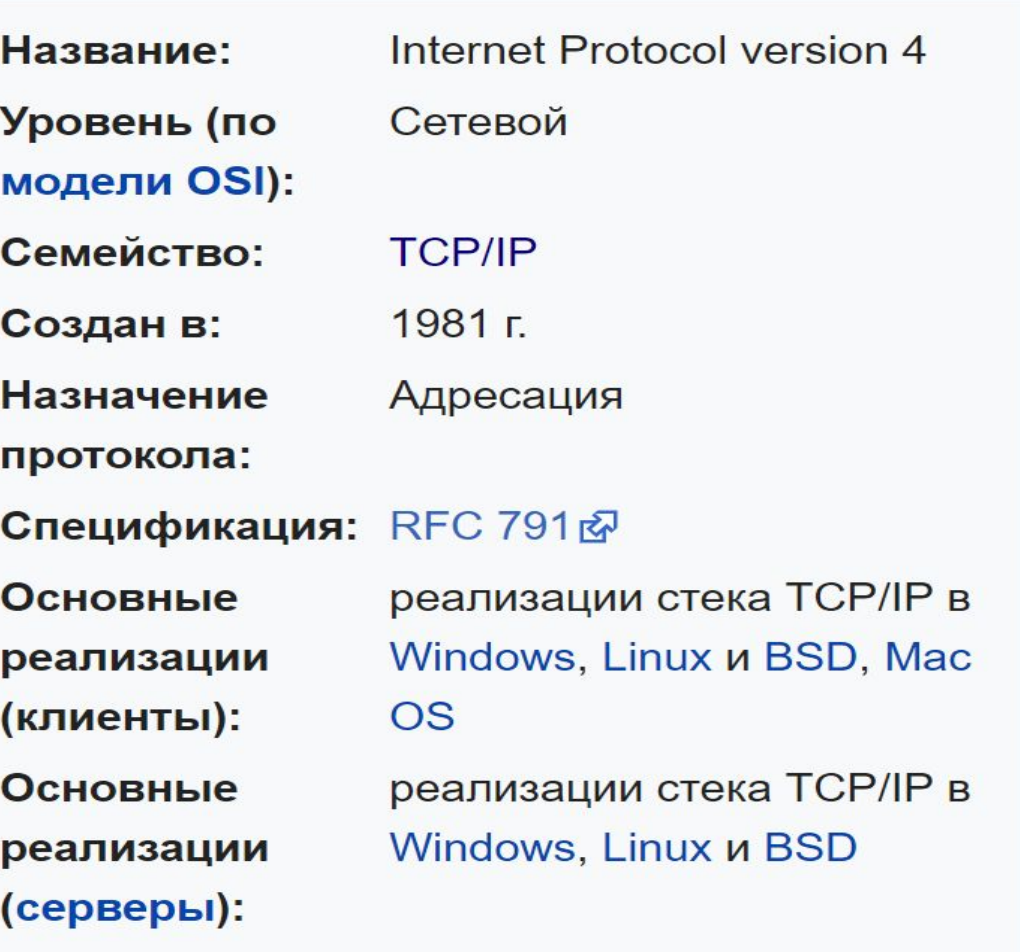

# IP v6

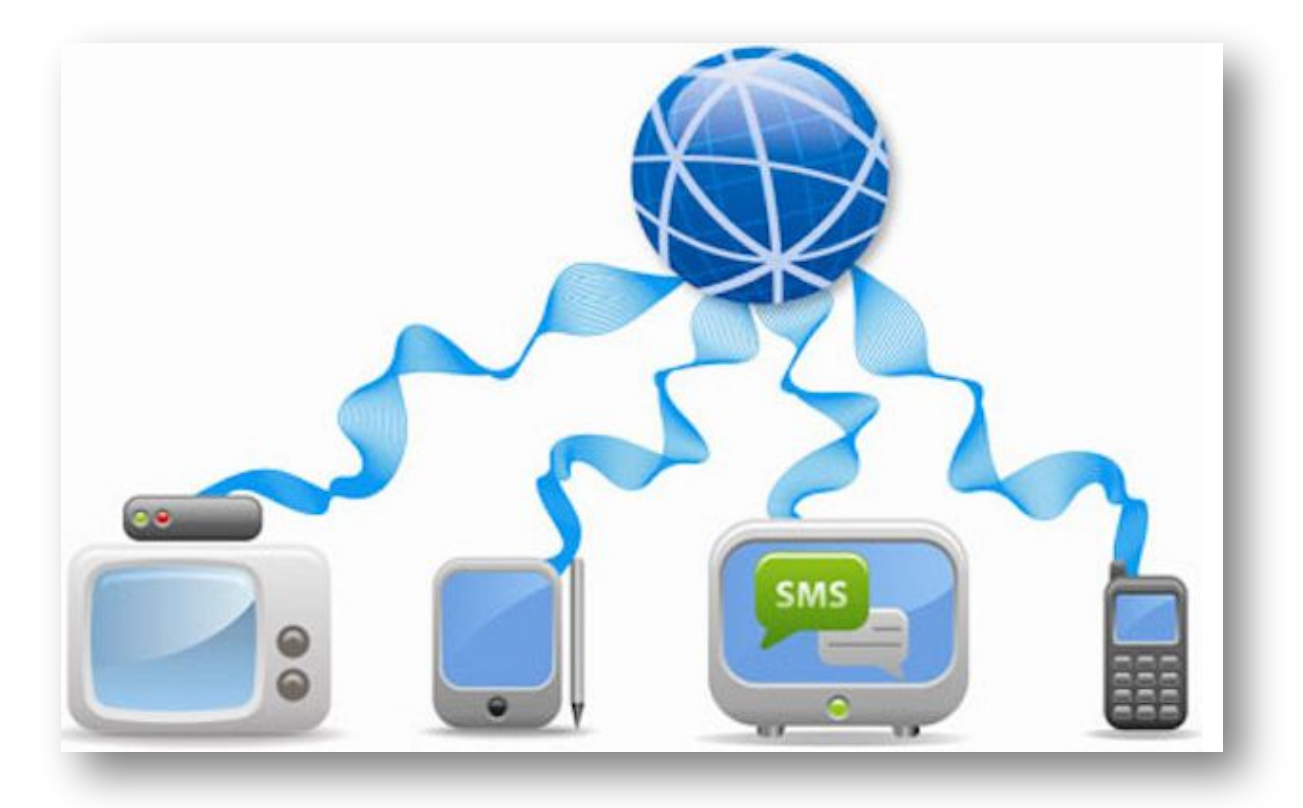

#### **IPv6**: **16 байтов** (128 битов)

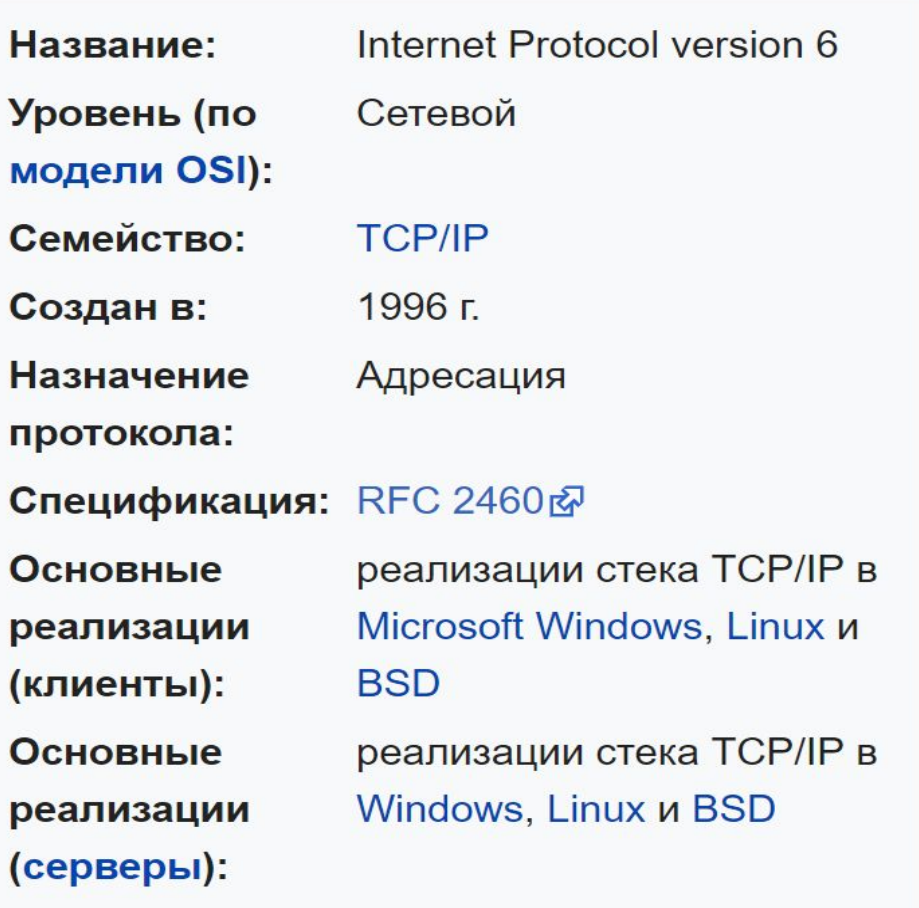

**Маска подсети** — битовая маска, определяющая, какая часть IPадреса узла сети относится к адресу сети, а какая к адресу самого узла в этой сети

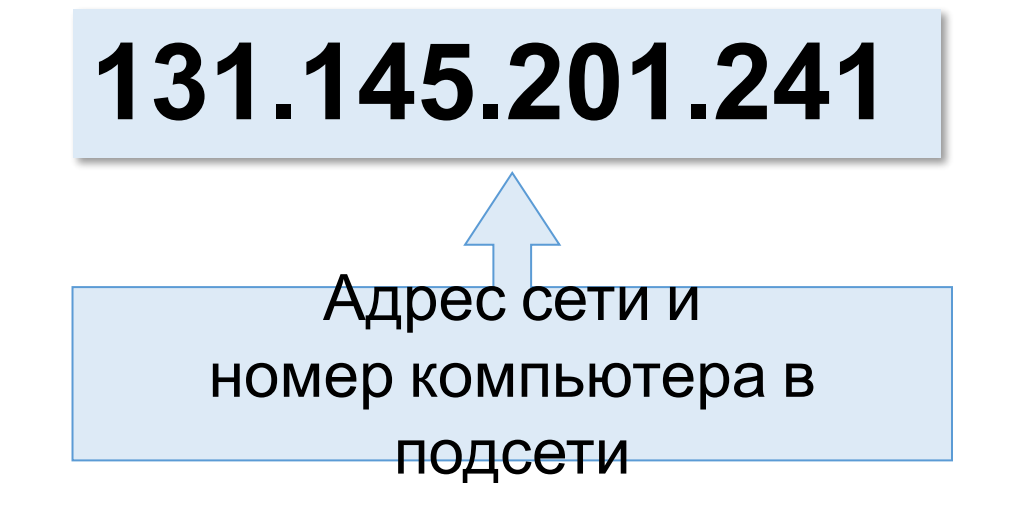

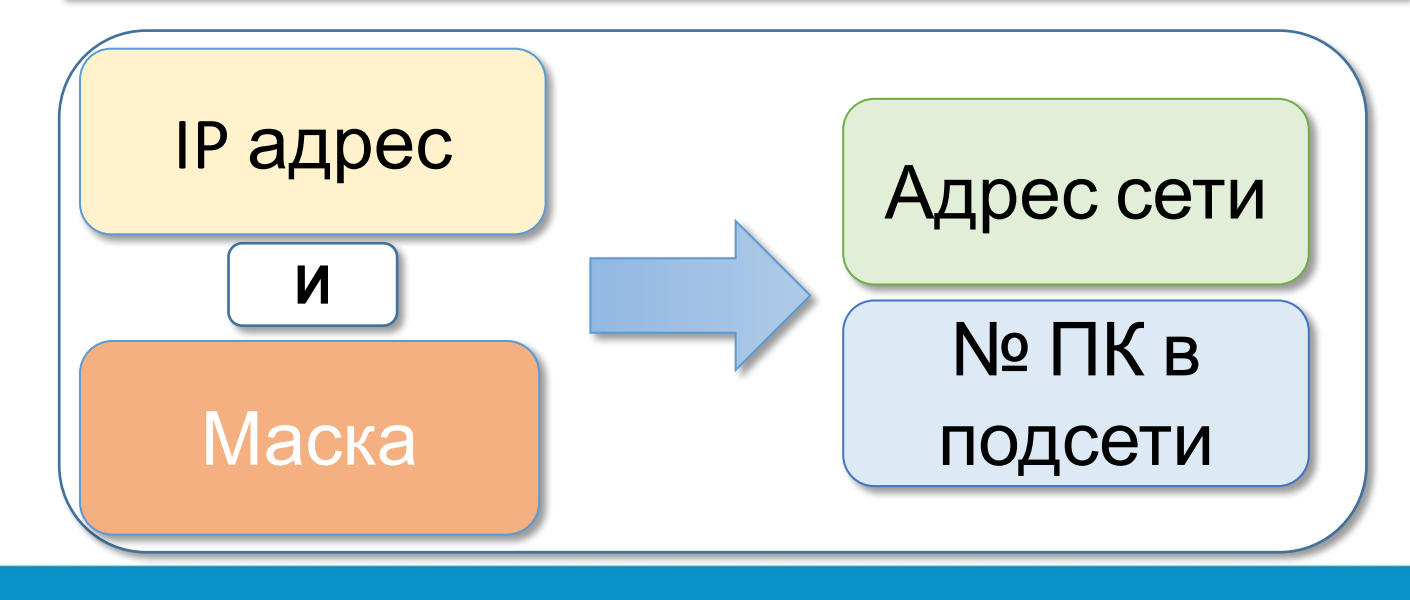

 $1111111_2$  = 255<sub>10</sub> = FF<sub>16</sub>  $11111110<sub>2</sub> = 254<sub>10</sub> = FE<sub>16</sub>$ <sub>2</sub> = 252<sub>10</sub> = FC<sub>16</sub> <sub>2</sub> = 248<sub>10</sub> = F8<sub>16</sub> <sub>2</sub> = 240<sub>10</sub> = FO<sub>16</sub>

<sub>2</sub> = 224<sub>10</sub> = EO<sub>16</sub> <sub>2</sub> =  $192$ <sub>10</sub> =  $C0$ <sub>16</sub> <sub>2</sub> =  $128_{10}$  =  $80_{16}$ <sub>2</sub> =  $0_{10}$  =  $0_{16}$ 

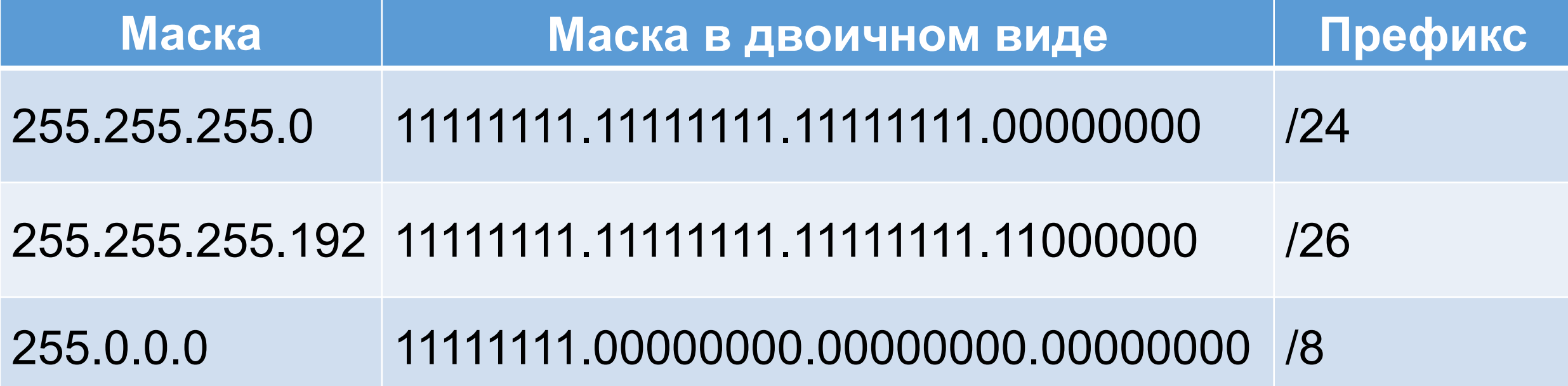

#### **Разделение IP адреса маской**

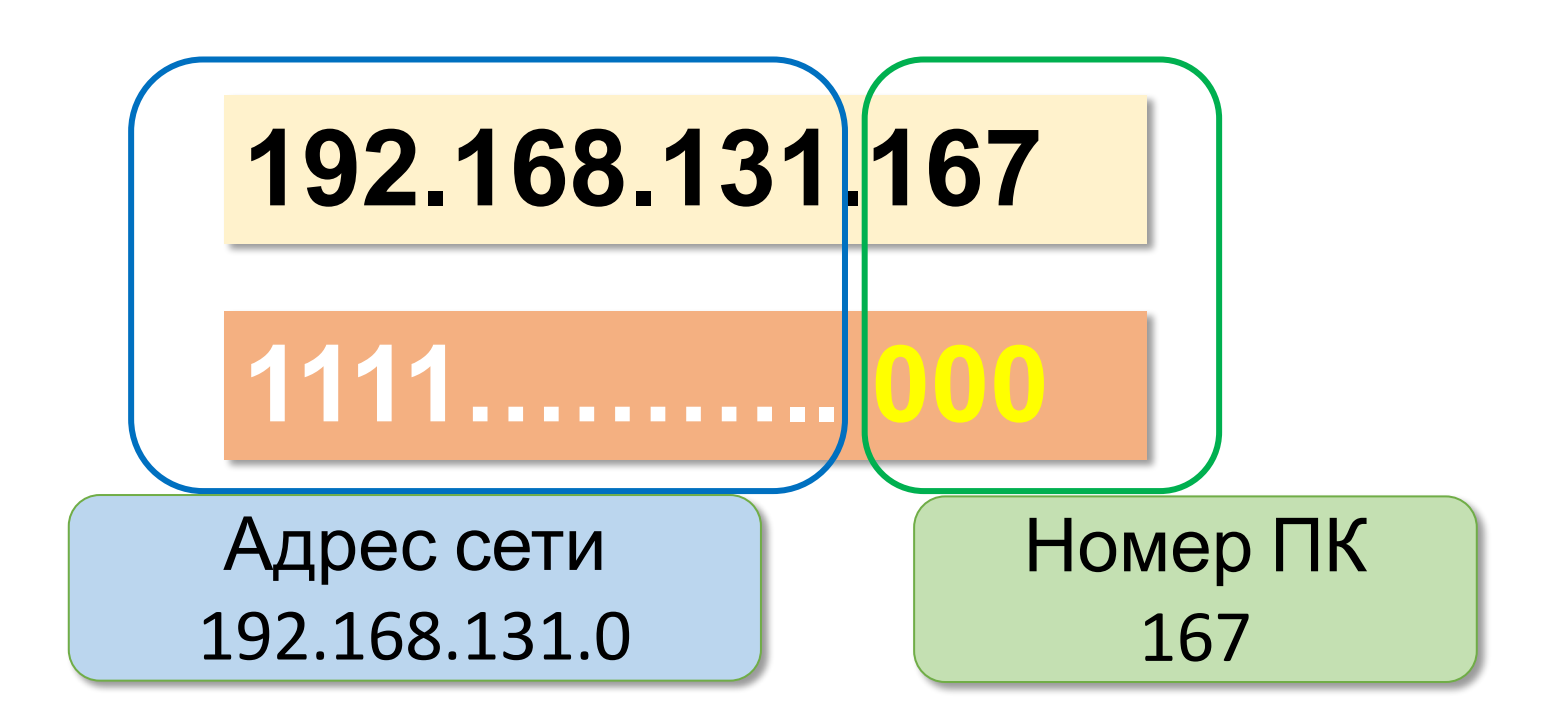

# «Серые» адреса

```
Адреса для локальных сетей:
192.168.0.0 – 192.168.255.255 (192.168.0.0/16)
172.16.0.0 – 172.31.255.255 (172.16.0.0/12) 
10.0.0.0 – 10.255.255.255 (10.0.0.0/8)
```
**Локальный компьютер: 127.0.0.0 – 127.255.255.255** (127.0.0.0/8)

# Задача №1

#### Определите число компьютеров в сети, если маска подсети 255.255.255.240?

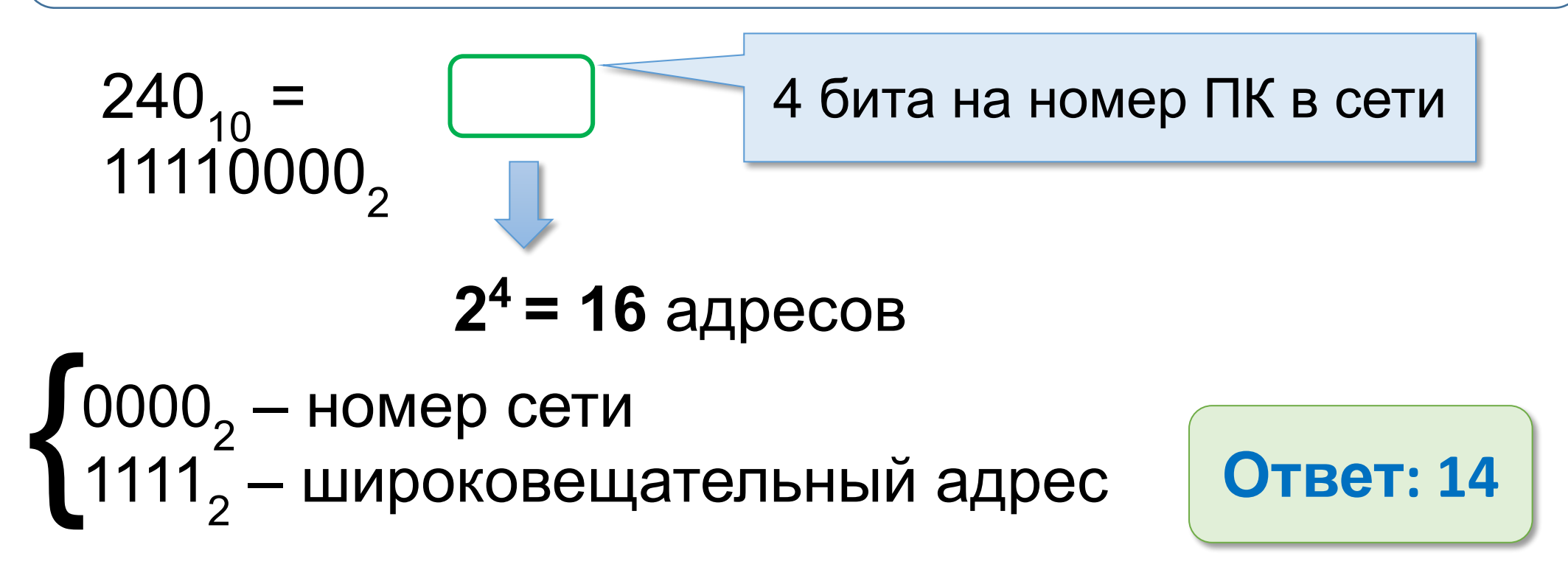

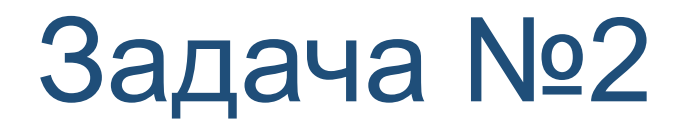

**Маска подсети — 55.255.255.240 и IP-адрес ПК — 10.20.30.137. Найти номер компьютера в сети?**

#### 10.20.30.137/28

$$
11111111.11111111.1111111111111110000\\137=1000|1001\\2
$$

$$
1001_2 = 9_{10}
$$
 **OTBET: 9**

$$
1001_2 = 9_{10}
$$

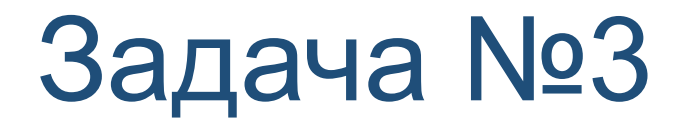

#### Определите адрес подсети, если известен IP адрес

компьютера 10.10.45.178 и маска 255.255.255.192.<br>10.10.45.178/26

11111111.11111111.111111111.11000000  $178 = 10110010<sub>2</sub>$  $10000000$ , =128

Ответ: 10.10.45.128

# Источники информации

- **1. Олифер В. Г., Олифер Н. А. Компьютерные сети. Принципы, технологии, протоколы. 5-е изд. — СПб.: Питер, 2016, 996 с.**
- **2. Информатика: теоретические разделы : учебное пособие / Л. А. Бояркина, Л. П. Ледак, А. В. Кревецкий ; под ред. А. В. Кревецкого ; М-во образования и науки Рос. Федерации, ФГБОУ ВПО "Поволж. гос. технол. ун-т". - Йошкар-Ола : ПГТУ, 2015. - 210 с.**
- **3. Симонович С. В. Информатика. Базовый курс: Учебник для вузов. 3-е изд. Стандарт третьего поколения. — СПб.: Питер, 2011. — 640 с.**
- **4. Калькулятор IP адресов [Электронный ресурс] URL: http://сетиэвм. рф/index.php/servis/kalkulyator-ip-adresov**
- **5. Cisco формула расчёта сетей, примеры использования [Электронный ресурс] URL: http://infocisco.ru/cisco\_formula\_subnetting.html**
- **6. Преподавание, наука и жизнь: сайт Константина Полякова [Электронный ресурс] URL: http://kpolyakov.spb.ru/**

**Ипатов Юрий Аркадьевич** к.т.н., доцент кафедры информатики ФГБОУ ВО «ПГТУ», г. Йошкар-Ола ipatovya@volgatech.net